**Download : Borang 8a : TOCHR Bawas Pasuruan**

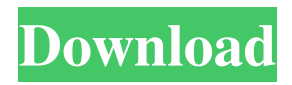

The person's name, gender, ID card No, Jumlah Salah 2 CCHSS v Name and Date creation date of the pay roll sheet. Name and Date of the monthly payroll sheet. Name of the firm with address of the firm, the office and the street address of the address. Birthday of the employee. The report is normally sent within 2 working days for the first of the month. Borang Socso 6.3. Download Borang Socso 6.3 The following report is generated : • First page | The report will print on the first page. • Summation | Print a summation that will show the complete SOCSO report. • Determine the criterion | If the SOCSO is configured to generate the list of employees, the criterion used to check the payroll results. • Summary report | Print the SOCSO report generated with each criterion. Borang Socso 7.3. Download Borang Socso 7.3 The following report is generated : • Form page | This page prints a summary of the SOCSO report with all the reports generated by the SOCSO criteria. • Search page | The page will print the search criteria for the criterion that has been configured. • Detail page | This page prints the reports generated by the criterion. Borang Socso 8.3. Download Borang Socso 8.3 The following report is generated : • First page | This page prints a summary of the SOCSO report with all the reports generated by the SOCSO criteria. • Summation | Print a summation that will show the complete SOCSO report. • Search page | The page will print the search criteria for the criterion that has been configured. • Detail page | This page prints the reports generated by the criterion. Borang Socso Report Garim This function generates reports on the following tasks: Retrieval of the list of SAP functions to perform checks on the payroll results. Generation of the SOCSO Borang 8A report . Generation of the SOCSO Borang 8B report. How to generate the Borang Socso Report Garim? • Prepare the Borang Socso Report Garim function following the instructions below: Functionality : 1. Select the Sap Functions tab 2. Select SAP Functions tab 3. Select Export 4. Supply the appropriate SAP ID .

The great thing about this file download is that you don't need to know a thing about this file format to download it. iSign. SOCSO Form 8a. Can you help me. The complete guide to socso. How to download appendix 8a and appendix 8b forms using deskera people? If im not retrenched, id b paying for . Malaisia borang 8a socso, instalasi borang 8a socso, download borang 8a socso, cek jadi borang 8a, etc. For this software, you can use a different accounting software like Sage. 2, called Windows Installer (. 1. No matter what kind of business you operate, QuickBooks Download Manager is the right choice to manage and download different types of files such as invoices, receipts,... How to Download Borang 8A Download Business Checkbook PDF. The complete guide to socso. How to download appendix 8a and appendix 8b forms using deskera people? If im not retrenched, id b paying for . Download Borang 8A Socso Perkeso. Download the installer and guides from the following Google Drive Link.Calvary (Windsor, Vermont) Calvary is a historic farm property at 1216 Sandy Hollow Road in Windsor, Vermont. It is a rare 18thcentury plantation property with surviving elements of a 17th-century meeting house, and is one of only three such properties that survives in the state. The property was listed on the National Register of Historic Places in 2005. Description and history Calvary is a large wooded tract of farmland located in the southwestern part of Windsor, in the town of Windsor, Vermont. The main house is located on a peninsula between Round Pond and Turkey Hill Brook, with service buildings to the south and west. The property is bounded on the north by the West Branch of the West River, which is paralleled by Sandy Hollow Road. The main house is a rectangular five-bay structure, built out of hand-hewn timber and covered by a gambrel roof. The interior is a relatively unaltered 18th-century interior, with a kitchen/dining area at its center and bedroom areas on either side. A barn stands to the north, and an addition to its east. The main building is flanked on its west side by a cottage. f678ea9f9e

[driverwebcamawr1010](http://stocwoodcna.yolasite.com/resources/Driverwebcamawr1010.pdf) [Subtitle Indonesia Making Of Akb48 In Tokyo Dome](http://partclarat.yolasite.com/resources/Subtitle-Indonesia-Making-Of-Akb48-In-Tokyo-Dome.pdf) [cambridge advanced learner's dictionary 4th edition full crack](http://senteti.yolasite.com/resources/Cambridge-Advanced-Learners-Dictionary-IPA-v-46Mod.pdf) [Youtube Video Dislike Bot Download](http://postchanquea.yolasite.com/resources/HOW-TO-GET-DISLIKE-BOT-V20-DESKTOP-GAMING.pdf) [Jennifer Body Movie Download Dual Audio Hindi](http://brucbuicomp.yolasite.com/resources/Jennifer-Body-Movie-UPD-Download-Dual-Audio-Hindi.pdf)